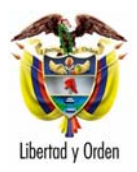

24210

## **CIRCULAR EXTERNA No. 057**  Bogotá D.C., 01 de agosto de 2005

## **SEÑORES: USUARIOS Y FUNCIONARIOS DEL MINISTERIO DE COMERCIO, INDUSTRIA Y TURISMO**

### **ASUNTO: DECRETO 4149 DE 2004. APLICATIVO VUCE Y REGISTRO ANTE LA VENTANILLA ÚNICA DE COMERCIO EXTERIOR.**

Para su conocimiento y aplicación se informa que en desarrollo del Decreto 4149 de 2004 sobre racionalización y automatización de trámites de comercio exterior, el Ministerio de Comercio, Industria y Turismo tiene a disposición de los interesados el aplicativo VUCE para el módulo de importaciones. Así mismo, ha establecido el procedimiento a seguir para el registro de los usuarios de la Ventanilla Única de Comercio Exterior en el Grupo Operativo Bogotá, Direcciones Territoriales o Puntos de Atención.

**1. Registro de Sociedades de Intermediación Aduanera (SIAs), Usuarios Aduaneros Permanentes (UAPs), Usuarios Altamente Exportadores (ALTEX), Importadores que tramitan directamente sus licencias o registros de Importación, Exportadores que tramitan autorizaciones previas al embarque de las mercancías.** 

Estos usuarios deben cumplir con los siguientes requisitos:

- Obtener el certificado digital ante una entidad certificadora autorizada por la Superintendencia de Industria y Comercio.
- Registrar la llave digital (token) en línea.
- Informar al correo electrónico: registro@mincomercio.gov.co los siguientes datos:
	- ❖ Número del RUT
	- Nombre de la Empresa
	- Nombre del Representante Legal de la Empresa
	- Dirección de correo electrónico para notificación del sistema
	- Número de teléfono, Número de Fax, Dirección, Ciudad del Domicilio

Se verificará que está información coincida con la que aparece en el certificado digital de firma.

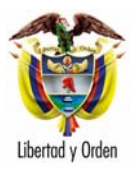

Las SIAs o los apoderados especiales deberán enviar al Ministerio los documentos mediante los cuales los importadores o exportadores a quienes representan les otorgan el poder para la realización de los trámites ante la Ventanilla Única de Comercio Exterior.**<sup>1</sup>**

## **2. Registro de Importadores para consulta de registros radicados por las SIAs o por apoderado especial.**

Se clasifican en esta categoría las personas naturales o jurídicas que hacen el trámite de solicitud de licencia o registro de importación a través de una SIA o de un apoderado especial debidamente acreditado.

Para realizar su registro ante la VUCE, la persona natural, el Representante Legal o a quien se otorgue poder, debe acercarse al Grupo Operativo Bogotá, Direcciones Territoriales o Puntos de Atención, presentar el RUT y suministrar el número del RUT de la SIA o del apoderado especial que presentará sus trámites.

El funcionario del Ministerio de Comercio, Industria y Turismo previa verificación de la información, creará un usuario en el sistema y le enviará un correo electrónico informándole el "**usuario** y la **contraseña"** para el acceso al sistema. La contraseña deberá ser cambiada por el importador por seguridad.

El usuario deberá firmar el documento de condiciones de uso y compromisos como usuario del sistema.

Con el usuario y la contraseña, el importador podrá consultar todas las solicitudes que radiquen a su nombre.

### **3. Registro de Importadores que realizan importaciones por valores inferiores a mil dólares.**

Estos usuarios deberán presentarse al Grupo Operativo Bogotá, Direcciones Territoriales o Puntos de Atención de la Dirección de Comercio Exterior, con el propósito de registrarse ante el sistema para realizar la operación de solicitud de la licencia o registro de importación, con fotocopia de la cédula de ciudadanía.

El funcionario del Ministerio de Comercio, Industria y Turismo previa verificación de la información, creará un usuario en el sistema y le enviará un correo electrónico informándole el "**usuario** y la **contraseña"** para el acceso al sistema. La contraseña deberá ser cambiada por el importador por seguridad.

 <sup>1</sup> Artículo 10 de la Resolución 001 de 1995 del Consejo Superior de Comercio Exterior

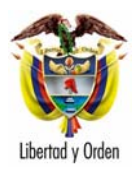

El usuario firmará los siguientes documentos:

- 1. Documento de condiciones de uso como usuario del sistema.
- 2. Documento de establecimiento de responsabilidades y autorización al Ministerio de Comercio, Industria y Turismo para asegurar las transacciones electrónicas realizadas como importador.

# **4. Venta del Aplicativo VUCE**.

Los usuarios interesados en adquirir el Aplicativo VUCE deben adquirir previamente el Certificado Digital y consignar en efectivo o en cheque de gerencia, el equivalente a tres (3) salarios mínimos legales mensuales vigentes en la cuenta corriente de Bancafé No. 010992154, a nombre de MINISTERIO DE COMERCIO, INDUSTRIA Y TURISMO - DIRECCION DE COMERCIO EXTERIOR.

Al día siguiente de haber realizado la consignación, podrán reclamarlo en el Grupo Operativo en Bogotá y en las demás ciudades, en las oficinas de las Direcciones Territoriales y Puntos de Atención de este Ministerio.

Cordialmente,

(Original firmado) **RAFAEL ANTONIO TORRES MARTIN**  Director de Comercio Exterior